# <span id="page-0-0"></span>Vyčíslitelnost a složitost

#### Algoritmus

Algoritmus je mechanický postup skládající se z nějakých jednoduchých elementárních kroků, který pro nějaký zadaný **vstup** vyprodukuje nějaký výstup.

Algoritmus může být zadán:

- **•** slovním popisem v přirozeném jazyce
- pseudokódem

 $\bullet$  ...

- **•** jako počítačový program v nějakém programovacím jazyce
- o jako hardwarový obvod

Algoritmy slouží k řešení různých **problémů**.

# Problémy

#### Problém

V zadání **problému** musí být určeno:

- co je množinou možných vstupů
- co je množinou možných výstupů
- jaký je vztah mezi vstupy a výstupy

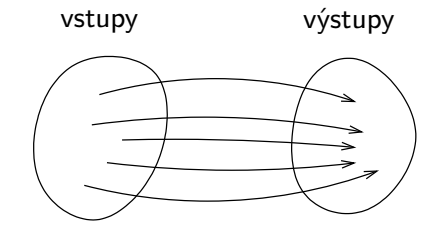

### Problém "Třídění"

```
Vstup: Sekvence prvků a_1, a_2, \ldots, a_n.
Výstup: Prvky sekvence a_1, a_2, \ldots, a_n seřazené od nejmenšího po
         největší.
```
### Příklad:

- Vstup: 8, 13, 3, 10, 1, 4
- Výstup: 1, 3, 4, 8, 10, 13

Poznámka: Konkrétní vstup nějakého problému se nazývá *instance* problému.

### Problém "Hledání nejkratší cesty v (neorientovaném) grafu"

Vstup: Neorientovaný graf  $G = (V, E)$  s ohodnocením hran, a dvojice vrcholů  $u, v \in V$ .

Výstup: Nejkratší cesta z vrcholu u do vrcholu v.

#### Příklad:

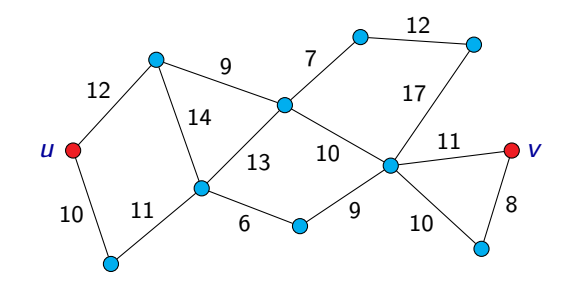

# Problémy

### Problém

Formálně tedy můžeme **problém** definovat jako trojici  $(ln, Out, R)$ , kde:

- **•** *In* je množina možných vstupů
- **Out je množina možných výstupů**
- $\bullet$   $R \subseteq In \times Out$  je relace přiřazující každému vstupu možné odpovídající výstupy. Tato relace musí splňovat

 $\forall x \in In : \exists y \in Out : R(x, y).$ 

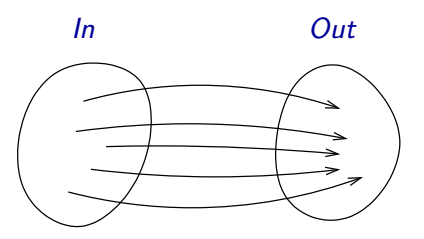

## Kódování vstupu a výstupu

Obecně se můžeme omezit na to, že vstupy i výstupy problému jsou slova v nějaké abecedě  $\Sigma$ , tj.  $\mathit{In} = \mathit{Out} = \Sigma^*$ .

Různé jiné objekty (čísla, posloupnosti čísel, grafy, . . . ) pak zapisujeme (kódojeme) jako slova v této abecedě.

Příklad: Například u problému "Třídění" bychom mohli zvolit jako abecedu  $\Sigma = \{0, 1, 2, 3, 4, 5, 6, 7, 8, 9, \}$ .

Vstupem by pak mohlo být například slovo

826,13,3901,101,128,562

a výstupem slovo

13,101,128,562,826,3901

Příklad: Pokud je vstupem nějakého problému například graf, můžeme ho reprezentovat jako seznam vrcholů a hran:

Například následující graf

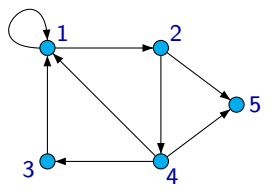

můžeme reprezentovat jako slovo

 $(1,2,3,4,5),((1,2),(2,4),(4,3),(3,1),(1,1),(2,5),(4,5),(4,1))$ 

v abecedě  $\Sigma = \{0, 1, 2, 3, 4, 5, 6, 7, 8, 9, , , \ldots \}$ .

Poznámka: Ne každé slovo ze  $\Sigma^*$  musí reprezentovat nějaký vstup. Kódování bychom ale měli zvolit tak, abychom byli schopni snadno poznat ta slova, která nějaký vstup reprezentují.

Můžeme se omezit na případ, kdy jsou vstupy i výstupy kódovány jako slova v abecedě  $\{0, 1\}$  (tj. jako sekvence bitů).

Symboly jakékoli jiné abecedy lze reprezentovat jako sekvence bitů.

**Příklad:** Abeceda  $\{a, b, c, d, e, f, g\}$ 

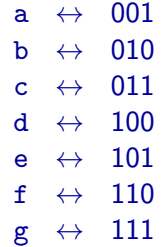

Slovo 'defb' můžeme reprezentovat jako '100101110010'.

#### Problém "Prvočíselnost"

Vstup: Přirozené číslo n.

Výstup: Ano pokud je n prvočíslo, Ne v opačném případě.

Poznámka: Přirozené číslo n je prvočíslo, pokud je větší než 1 a je dělitelné beze zbytku pouze čísly 1 a n.

Prvních několik prvočísel: 2, 3, 5, 7, 11, 13, 17, 19, 23, 29, 31, . . .

Situace, kdy množina výstupů  $Out$  je  $\{ANO, NE\}$  je poměrně častá. Takovým problémům se říká rozhodovací problémy.

Rozhodovací problémy většinou specifikujeme tak, že místo popisu toho, co je výstupem, uvedeme otázku.

### Příklad:

### Problém "Prvočíselnost"

Vstup: Přirozené číslo n.

Otázka: Je n prvočíslo?

### Rozhodovací problém

Jednou z možností, jak formálně definovat **rozhodovací problém**, je definovat ho jako dvojici  $(ln, T)$ , kde:

 $\bullet$  *In* je množina možných vstupů,

 $\bullet$   $\mathcal{T} \subseteq$  *In* je množina vstupů, pro které je odpověď ANO.

Pokud se omezíme na to, že vstupy jsou slova z nějaké abecedy  $\Sigma$ , můžeme na rozhodovací problémy pohlížet jako na jazyky.

Jazyk odpovídající danému rozhodovacímu problému je množina těch slov ze  $\Sigma^*$ , která reprezentují ty vstupy, pro něž je odpověď  $\overline{\mathrm{A}}$ NO.

**Příklad:** Jazyk L tvořený těmi slovy ze  $\{0,1\}^*$ , která jsou binárním zápisem nějakého prvočísla.

Například  $101 \in L$ , ale  $110 \notin L$ .

### Problém SAT (splnitelnost booleovských formulí)

Vstup: Booleovská formule ϕ.

Otázka: Je ϕ splnitelná?

### Příklad:

Formule  $\varphi_1 = x_1 \wedge (\neg x_2 \vee x_3)$  je splnitelná: např. při ohodnocení  $\nu$ , kde  $\nu(x_1) = 1$ ,  $\nu(x_2) = 0$ ,  $\nu(x_3) = 1$ , platí  $\nu(\varphi_1)=1.$ 

Formule  $\varphi_2 = (x_1 \wedge \neg x_1) \vee (\neg x_2 \wedge x_3 \wedge x_2)$  není splnitelná: pro libovolné ohodnocení  $\nu$  platí  $\nu(\varphi_2) = 0$ .

# Optimalizační problémy

Dalším speciálním případem jsou tzv. optimalizační problémy.

**Optimalizační problém** je problém, kde je úkolem vybrat z nějaké množiny přípustných řešení takové řešení, které je v nějakém ohledu optimální.

# Optimalizační problémy

Dalším speciálním případem jsou tzv. optimalizační problémy.

**Optimalizační problém** je problém, kde je úkolem vybrat z nějaké množiny přípustných řešení takové řešení, které je v nějakém ohledu optimální.

Příklad: V problému "Hledání nejkratší cesty v grafu" je množina všech přípustných řešení tvořena všemi cestami z vrcholu u do vrcholu v. Kritériem, podle kterého cesty hodnotíme, je délka cesty.

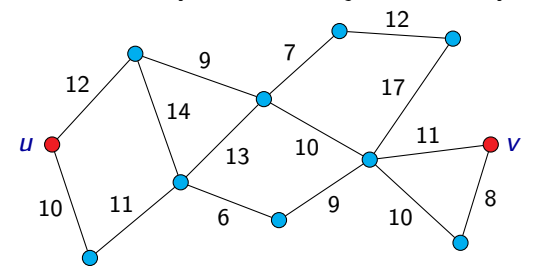

# Optimalizační problémy

Formálně můžeme **optimalizační problém** definovat jako pětici  $(In, Out, f, m, g)$ , kde:

- **·** *In* je množina možných vstupů,
- $\circ$  *Out* je množina **řešení**,
- $\bullet$  f : In  $\rightarrow$   $\mathcal{P}(Out)$  je funkce přiřazující každému vstupu x odpovídající množinu **přípustných řešení**  $f(x)$ ,
- $m:\bigcup_{x\in In}(\{x\}\times f(x))\to\mathbb{R}$  je <mark>optimalizační funkce (kriteriální</mark> funkce),
- $\bullet$  g je min nebo max.

Cílem je pro daný vstup  $x \in In$  najít nějaké přípustné řešení  $y \in f(x)$ takové, že

$$
m(x, y) = g\{m(x, y') \mid y' \in f(x)\},
$$

nebo zjistit, že pro daný vstup  $x$  žádné přípustné řešení neexistuje (ti.  $f(x) = \emptyset$ ).

- $\bullet$  Optimalizačním problémům, kde g je min, se říká minimalizační problémy.
- $\bullet$  Optimalizačním problémům, kde  $g$  je max, se říká maximalizační problémy.

#### Problém "Barvení grafu k barvami"

Vstup: Neorientovaný graf G a přirozené číslo k.

Otázka: Je možné obarvit vrcholy grafu G k barvami tak, aby žádné dva vrcholy spojené hranou neměly stejnou barvu?

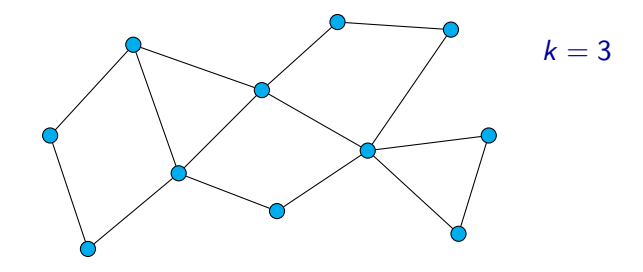

#### Problém "Barvení grafu k barvami"

Vstup: Neorientovaný graf G a přirozené číslo k.

Otázka: Je možné obarvit vrcholy grafu G k barvami tak, aby žádné dva vrcholy spojené hranou neměly stejnou barvu?

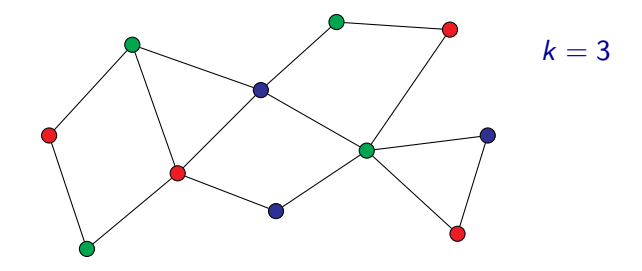

### Problém nezávislé množiny (IS)

Vstup: Neorientovaný graf G, číslo k.

Otázka: Existuje v grafu G nezávislá množina velikosti k?

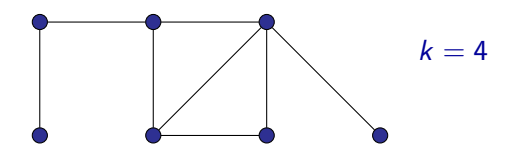

Poznámka: Nezávislá množina v grafu je podmnožina vrcholů grafu taková, že žádné dva vrcholy z této podmnožiny nejsou spojeny hranou.

### Problém nezávislé množiny (IS)

Vstup: Neorientovaný graf G, číslo k.

Otázka: Existuje v grafu G nezávislá množina velikosti k?

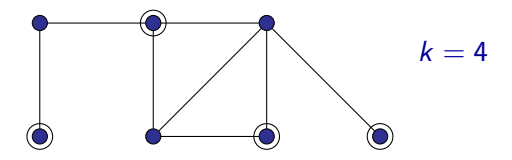

Poznámka: Nezávislá množina v grafu je podmnožina vrcholů grafu taková, že žádné dva vrcholy z této podmnožiny nejsou spojeny hranou.

# Problém nezávislé množiny (IS)

Příklad instance, kde je odpověď Ano:

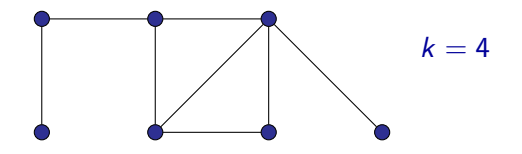

Příklad instance, kde je odpověď Ne:

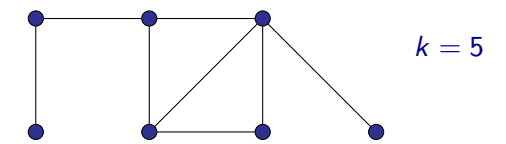

## ILP – celočíselné lineární programování

### Problém ILP (celočíselné lineární programování)

Vstup: Celočíselná matice A a celočíselný vektor b.

Otázka: Existuje celočíselný vektor x, takový že  $Ax \le b$ ?

Příklad instance problému:

$$
A = \begin{pmatrix} 3 & -2 & 5 \\ 1 & 0 & 1 \\ 2 & 1 & 0 \end{pmatrix} \qquad b = \begin{pmatrix} 8 \\ -3 \\ 5 \end{pmatrix}
$$

Ptáme se tedy, zda existuje celočíselné řešení následující soustavy nerovnic:

$$
3x_1 - 2x_2 + 5x_3 \le 8
$$
  

$$
x_1 + x_3 \le -3
$$
  

$$
2x_1 + x_2 \le 5
$$

## ILP – celočíselné lineární programování

Jedním z řešení soustavy

$$
3x_1 - 2x_2 + 5x_3 \le 8
$$
  

$$
x_1 + x_3 \le -3
$$
  

$$
2x_1 + x_2 \le 5
$$

je například  $x_1 = -4$ ,  $x_2 = 1$ ,  $x_3 = 1$ , tj.

$$
x = \left(\begin{array}{c} -4\\1\\1 \end{array}\right)
$$

neboť

$$
3 \cdot (-4) - 2 \cdot 1 + 5 \cdot 1 = -9 \le 8
$$
  

$$
-4 + 1 = -3 \le -3
$$
  

$$
2 \cdot (-4) + 1 = -7 \le 5
$$

Pro tuto instanci je tedy odpověď Ano.

### Problém

Vstup: Deterministické konečné automaty  $A_1$  a  $A_2$ .

Otázka: Je  $L(A_1) = L(A_2)$ ?

#### Problém

Vstup: Bezkontextové gramatiky  $G_1$  a  $G_2$ . Otázka: Je  $L(G_1) = L(G_2)$ ?

### Řešení problému

Algoritmus řeší daný problém, když:

- **O** Se pro libovolný vstup daného problému (libovolnou vstupní instanci) po konečném počtu kroků zastaví.
- <sup>2</sup> Vyprodukuje výstup z množiny možných výstupů, který vyhovuje podmínkám uvedeným v zadání problému.

Pro jeden problém může existovat celá řada algoritmů, které jej korektně řeší.

Poznámka: korektnost algoritmu — algoritmus řeší daný problém

Každému algoritmu A můžeme přiřadit funkci

 $f_A$  :  $In \rightarrow Out$ 

kde:

- $\bullet$  *In* je množina vstupů pro algoritmus A,
- $\bullet$  Out je množina výstupů generovaných algoritmem A,
- $\bullet$   $f_A(x)$  je výstup, který algoritmus A vygeneruje pro vstup  $x \in In$ .

Funkce  $f_A$  nemusí být **totální** (tj. hodnota  $f_A(x)$  nemusí být definovaná pro každé  $x \in In$ ), ale může být **častečná (parciální)**:

 $\bullet$  hodnota  $f_A(x)$  není definována, pokud se výpočet algoritmu A pro vstup x nikdy nezastaví, pokud během výpočtu dojde k chybě apod. Pokud tedy máme dán nějaký problém  $P = (In, Out, R)$  a nějaký algoritmus A realizující funkci  $f_A : In \rightarrow Out$ , pak řekneme, že

algoritmus A řeší problém P

jestliže:

- hodnota  $f_A(x)$  je definovaná pro každé  $x \in In$ ,
- pro každé  $x \in In$  platí  $(x, f_A(x)) \in R$

Předpokládejme, že máme dán nějaký problém P.

Jestliže existuje nějaký algoritmus, který řeší problém P, pak říkáme, že problém  $P$  je algoritmicky řešitelný.

Jestliže P je rozhodovací problém a jestliže existuje nějaký algoritmus, který problém  $P$  řeší, pak říkáme, že problém  $P$  je (algoritmicky) rozhodnutelný.

Když chceme ukázat, že problém  $P$  je algoritmicky řešitelný, stačí ukázat nějaký algoritmus, který ho řeší (a případně ukázat, že daný algoritmus problém P skutečně řeší).

Problém, který není algoritmicky řešitelný, je **algoritmicky neřešitelný**. Rozhodovací problém, který není rozhodnutelný, je **nerozhodnutelný**.

Stroj RAM (Random Access Machine) je idealizovaný model počítače.

Skládá se z těchto částí:

- $\bullet$  Programová jednotka obsahuje program stroje RAM a ukazatel na právě prováděnou instrukci
- **Pracovní paměť** tvořená buňkami očíslovanými  $0, 1, 2, \ldots$ ; obsah buněk je možno číst i do nich zapisovat
- **Vstupní páska** je z ní možné pouze číst
- Výstupní páska je na ni možno pouze zapisovat

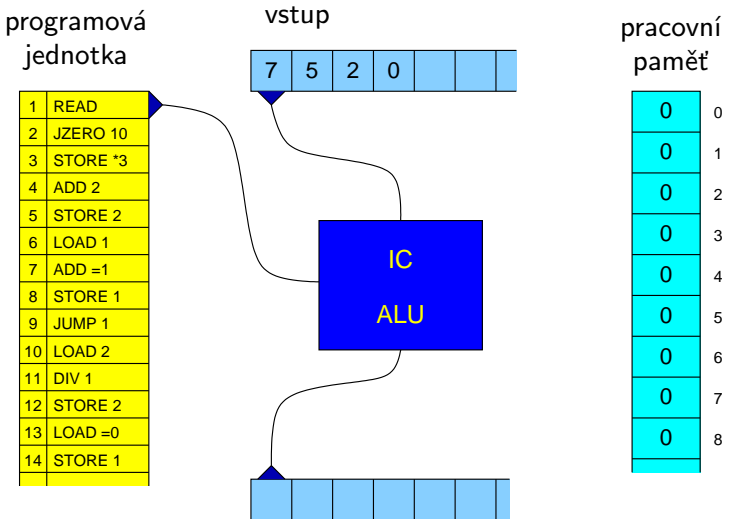

Buňky 0 a 1 mají speciální význam a slouží jako "registry" stroje RAM:

- **Buňka 0 pracovní registr** (akumulátor) registr, který je jedním z operandů většiny instrukcí a do kterého se ukládá výsledek většiny operací.
- **Buňka 1 indexový registr** je použit při nepřímém adresování.

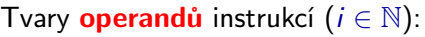

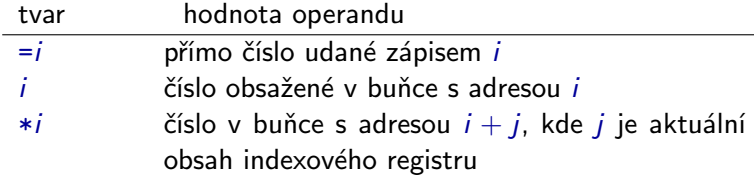

### Příklad:

#### LOAD <op>

načte obsah operandu <op> do pracovního registru (tj. do buňky číslo 0).

LOAD =5 – uloží do pracovního registru hodnotu 5 LOAD 5 – uloží do pracovního registru obsah buňky číslo 5 LOAD \*5 – uloží do pracovního registru obsah buňky číslo  $5+j$ , kde j je aktuální obsah indexového registru

Instrukce vstupu a výstupu (jsou bez operandu):

- READ do pracovního registru se uloží číslo, které je v políčku snímaném vstupní hlavou, a vstupní hlava se posune o jedno políčko doprava
- WRITE výstupní hlava zapíše do snímaného políčka výstupní pásky obsah pracovního registru a posune se o jedno políčko doprava

Instrukce přesunu v paměti:

- LOAD <op> do pracovního registru se načte hodnota operandu
- STORE <op> hodnota operandu se přepíše obsahem pracovního registru (zde se nepřipouští operand tvaru  $=i$ )

Instrukce aritmetických operací:

- ADD <op> číslo v pracovním registru se zvýší o hodnotu operandu (tedy přičte se k němu hodnota operandu)
- SUB <op> od čísla v pracovním registru se odečte hodnota operandu
- MUL <op> číslo v pracovním registru se vynásobí hodnotou operandu
- DIV <op> číslo v pracovním registru se celočíselně vydělí hodnotou operandu (do pracovního registru se uloží výsledek příslušného celočíselného dělení)

Instrukce skoku:

- JUMP <návěští> výpočet bude pokračovat instrukcí určenou návěštím
- $JZERO \leq návěští> ie-li obsahem pracovního registru číslo 0,$ bude výpočet pokračovat instrukcí určenou návěštím; v opačném případě bude pokračovat následující instrukcí
- JGTZ <návěští> je-li číslo v pracovním registru kladné, bude výpočet pokračovat instrukcí určenou návěštím; v opačném případě bude pokračovat následující instrukcí

Instrukce zastavení:

 $HALT$  – výpočet je ukončen  $($ "regulérně" zastaven)

### Problém "Vyhledávání"

Vstup: Celé číslo x a sekvence celých čísel  $a_1, a_2, \ldots, a_n$  (kde  $a_i \neq 0$ ) ukončená 0.

Výstup: Pokud  $a_i = x$ , je výstupem i (pokud jich je takových i více, tak nejmenší z nich), jinak je výstupem 0.

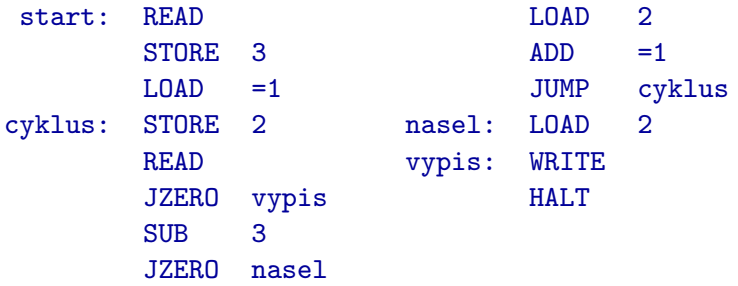

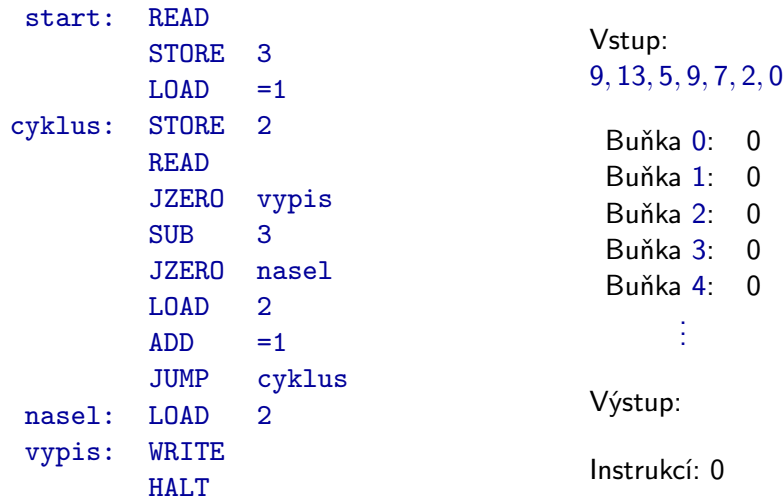

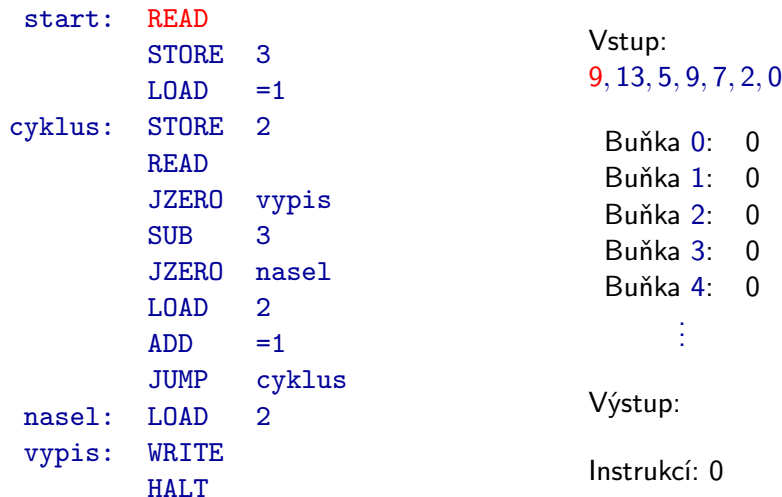

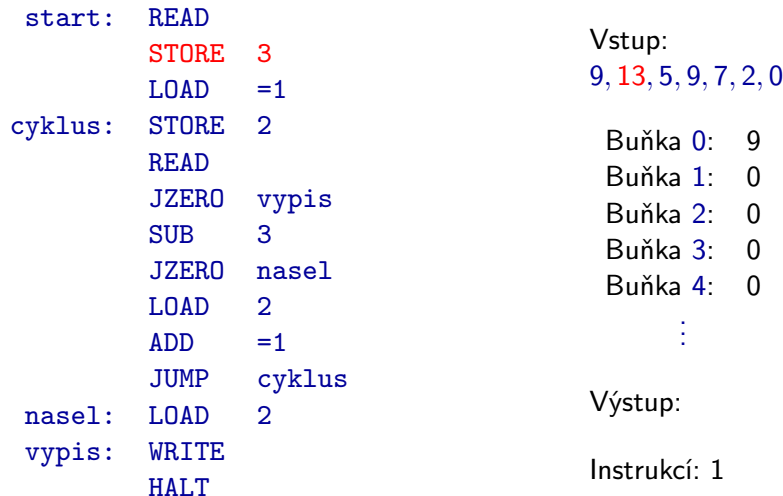

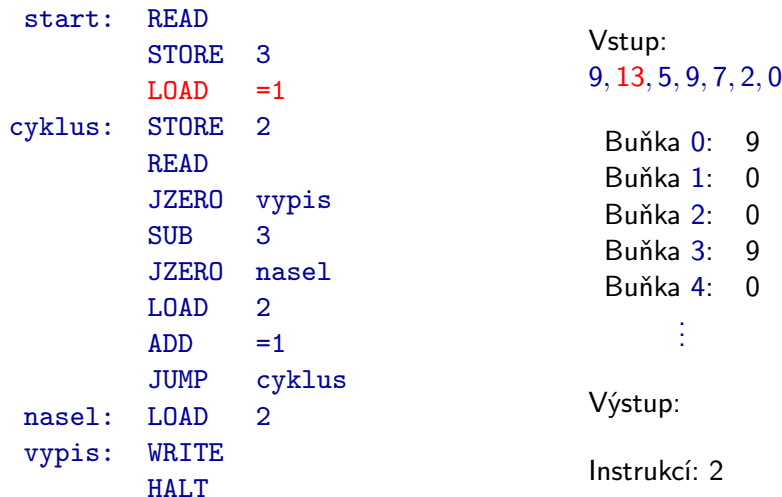

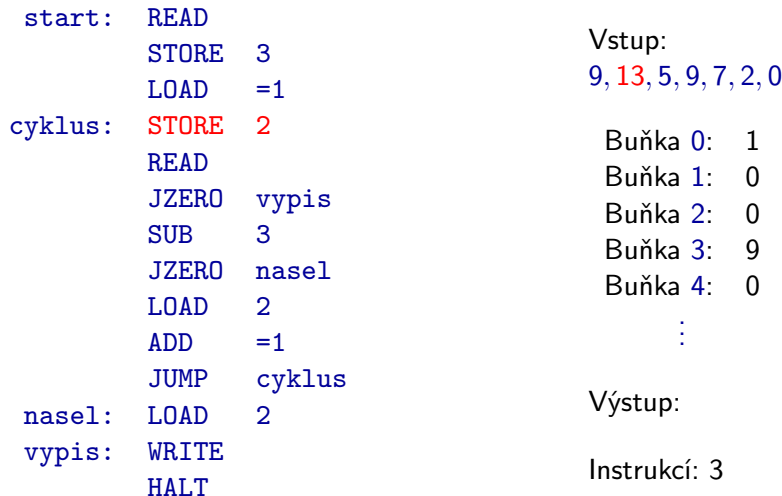

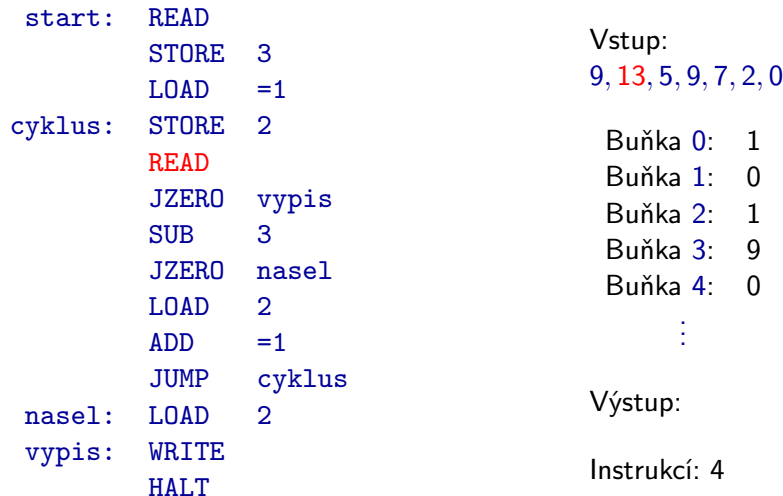

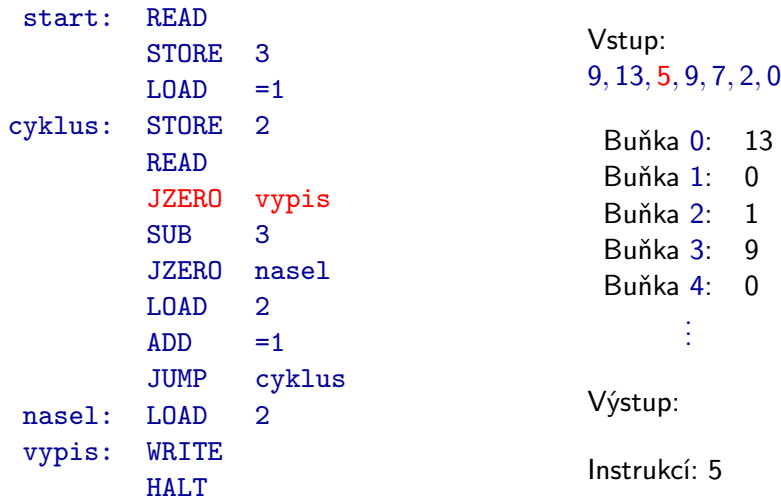

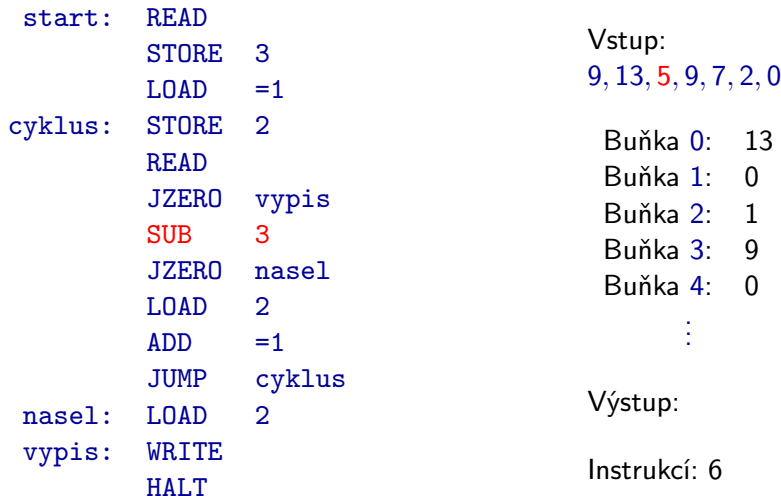

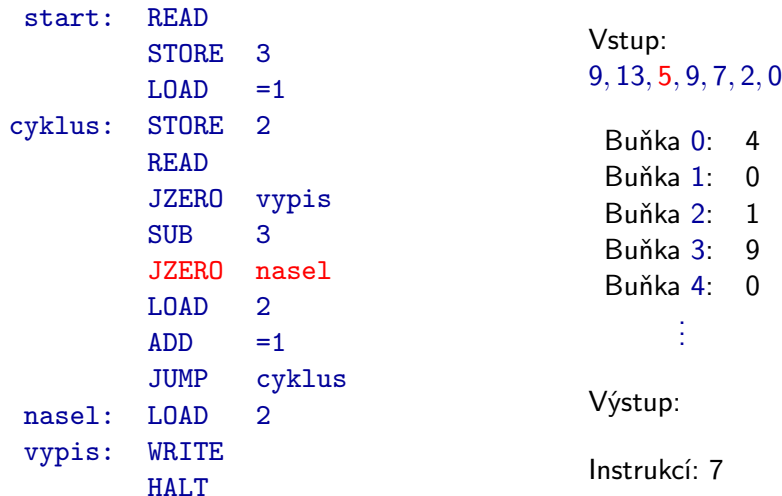

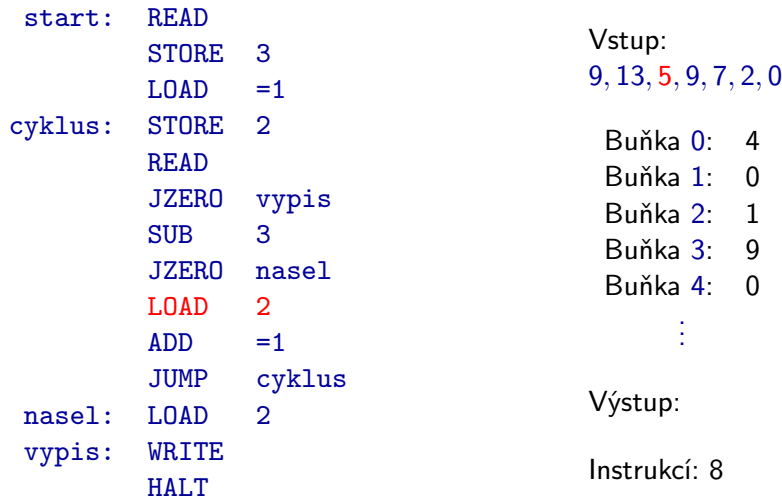

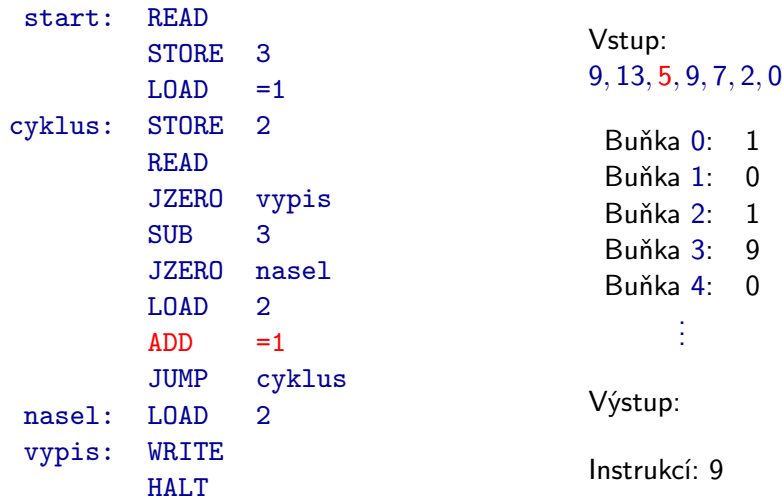

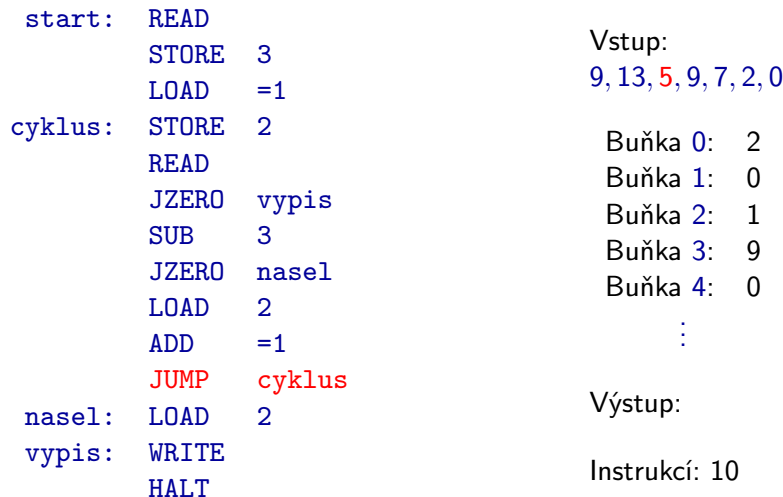

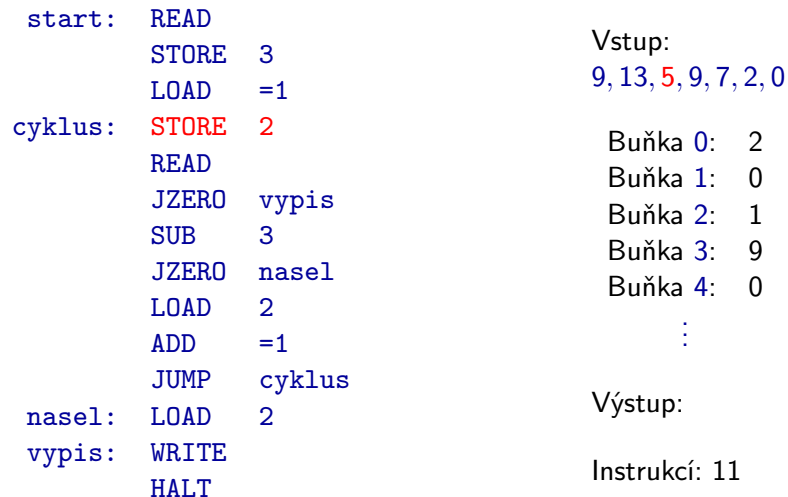

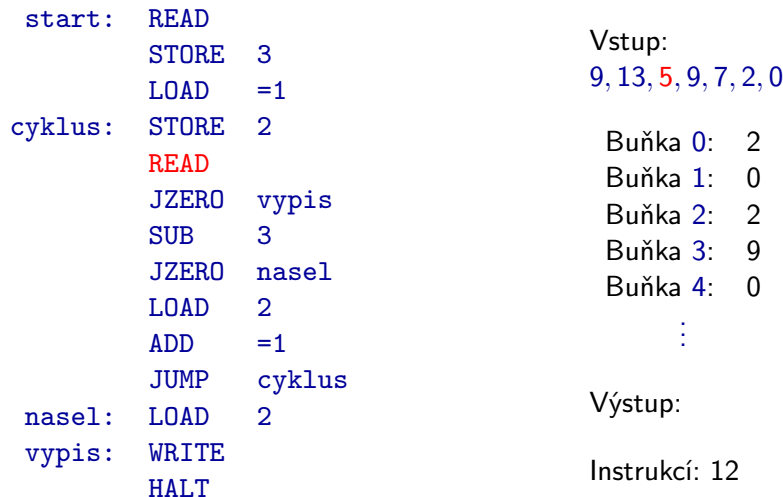

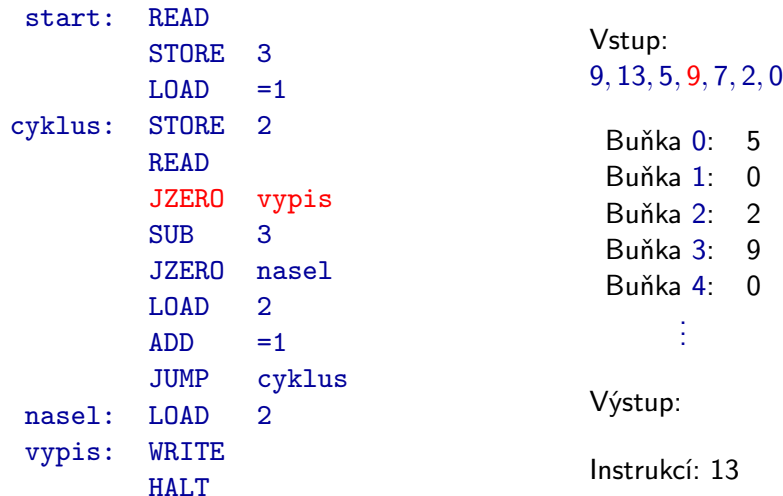

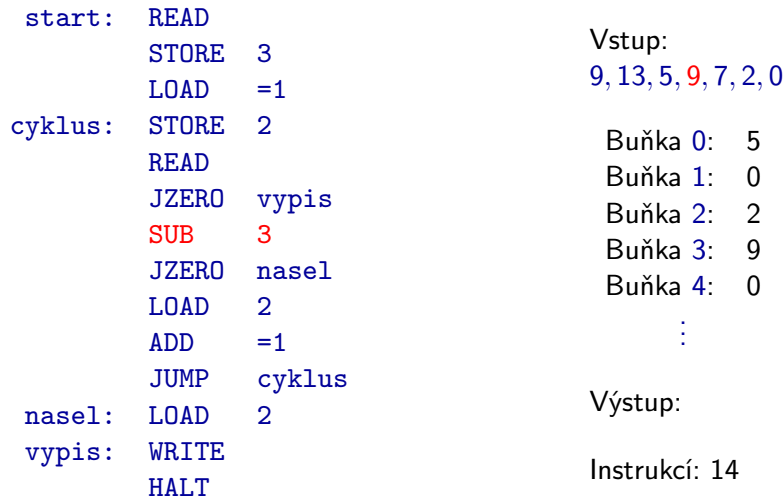

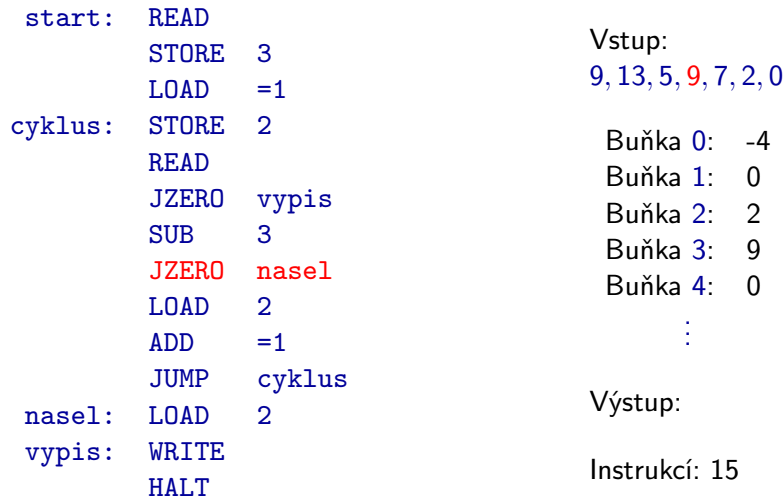

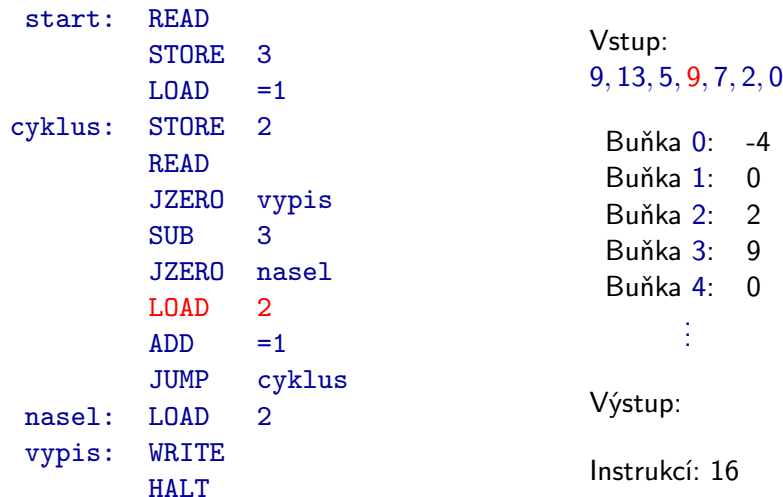

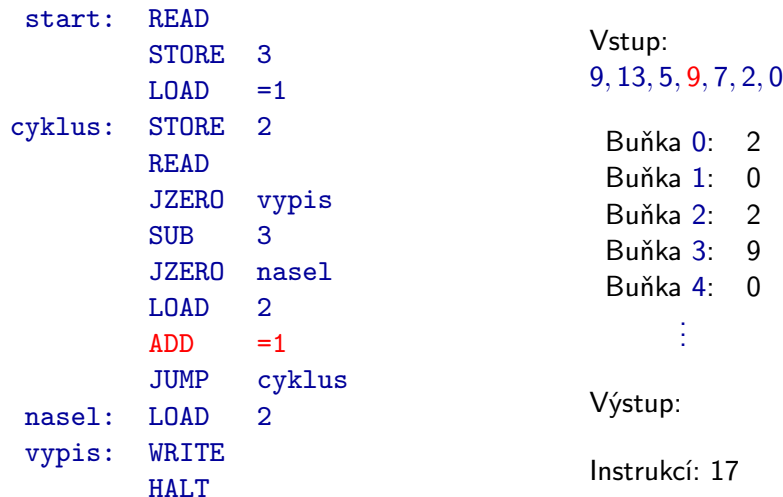

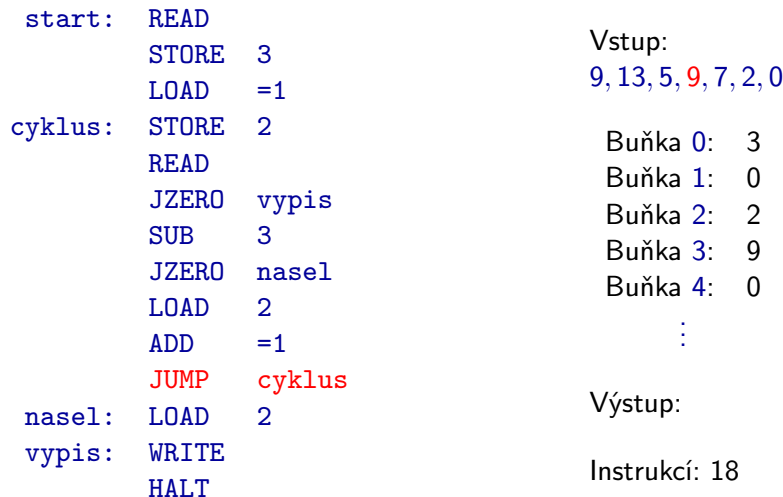

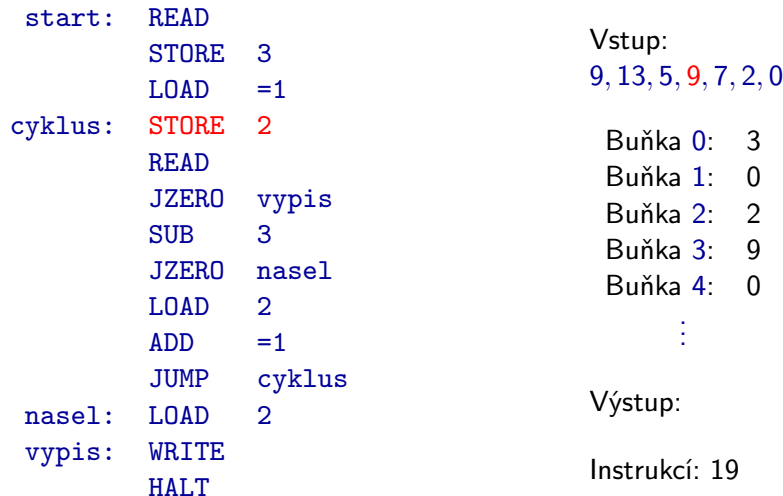

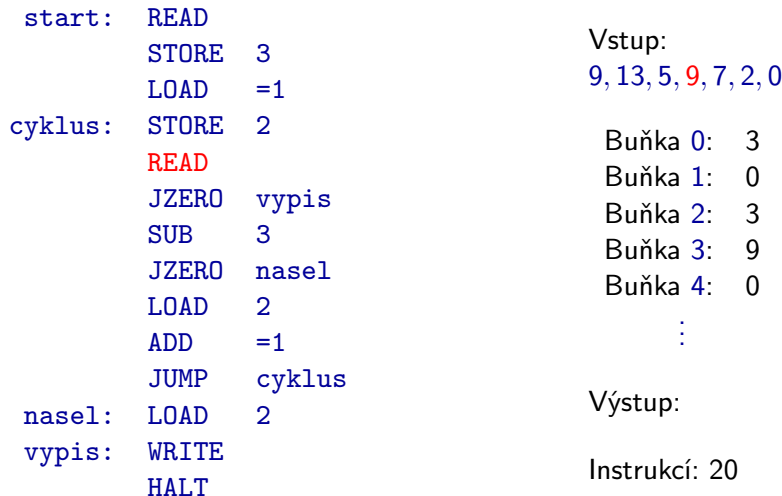

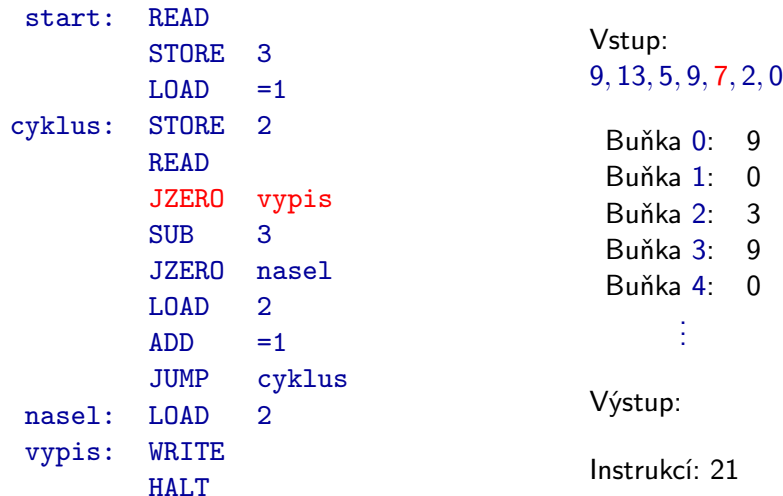

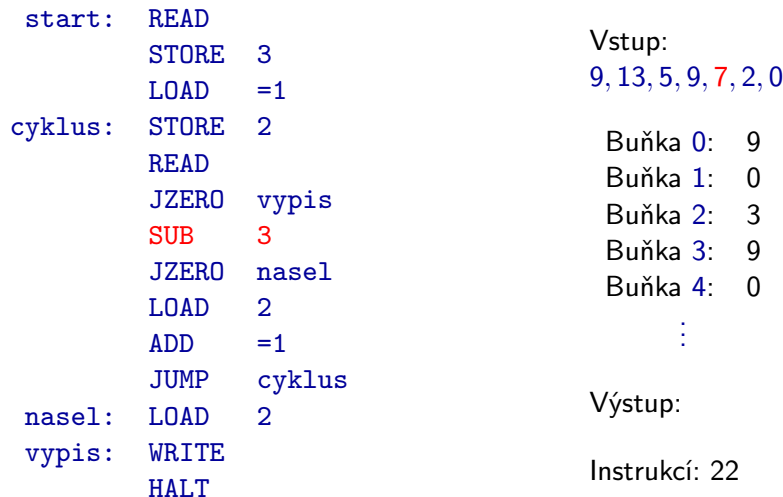

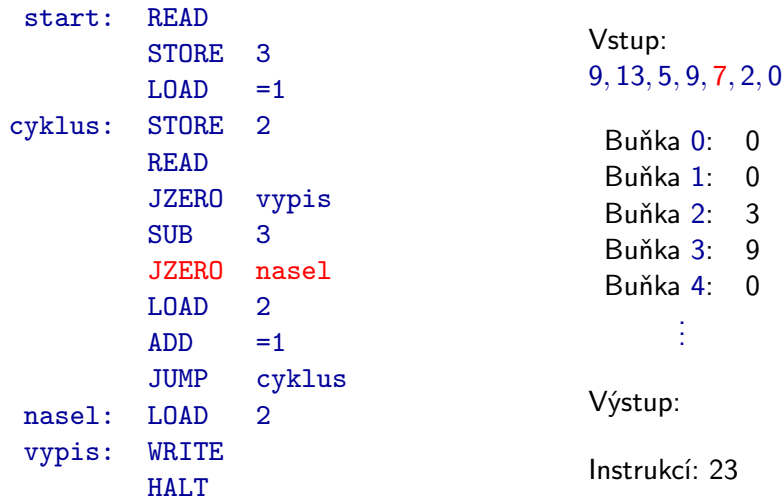

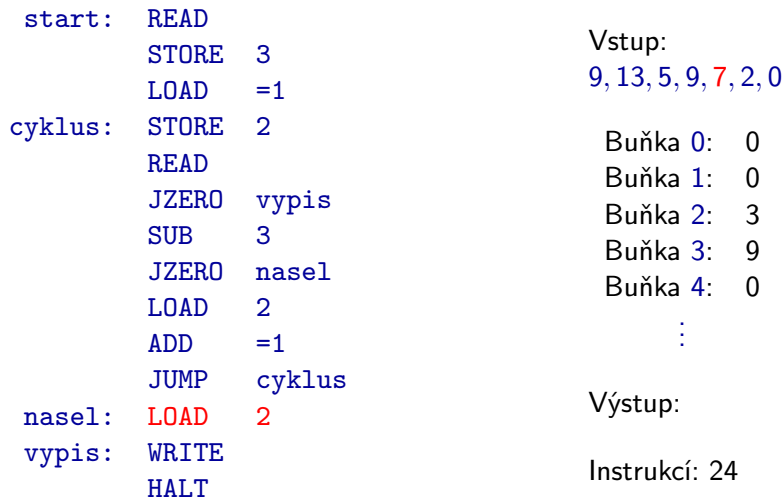

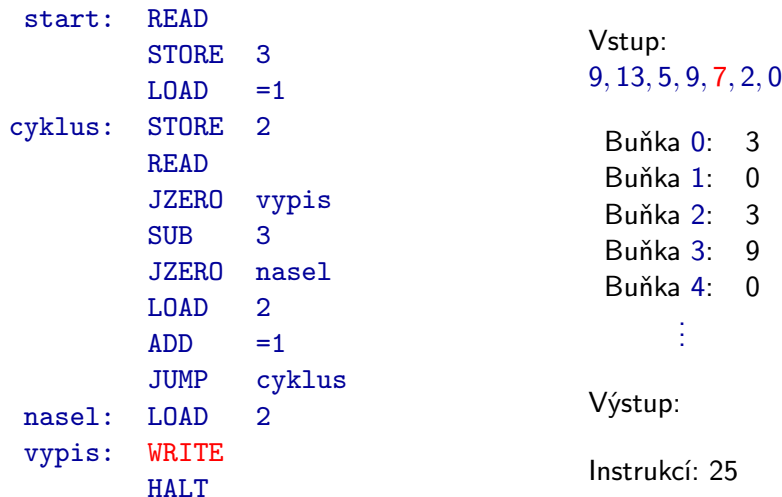

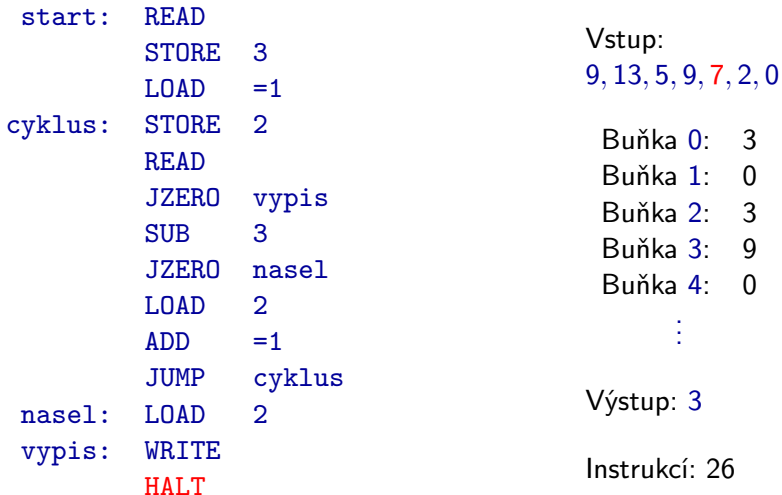

<span id="page-68-0"></span>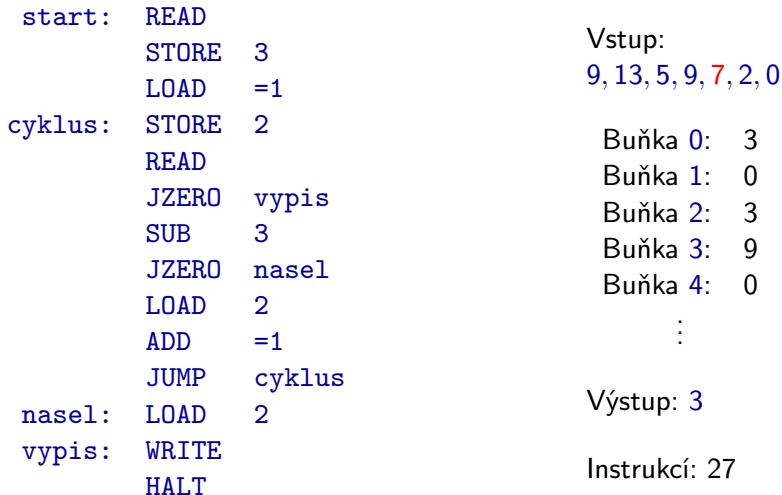